W celu ułatwienia zaprogramowania charakterystyki dmuchawy poniżej podano przykładowe ustawienia dla wybranych modeli dmuchawy.

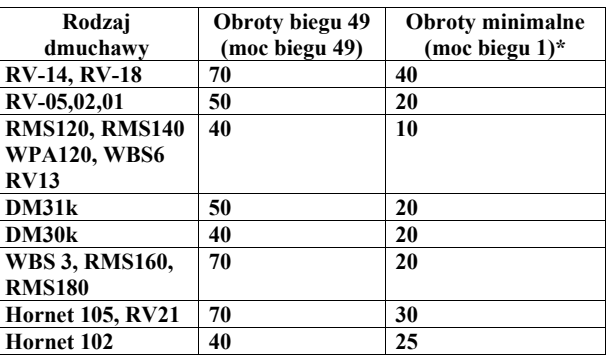

\* Zbyt niska moc (%) ustawiona w trybie serwisowym nie wystarczająca do uruchomienia dmuchawy, moż<sup>e</sup> uszkodzić silnik podczas pracy

\*\* Zbyt niska moc (%) ustawiona w trybie serwisowym nie wystarczająca do uruchomienia dmuchawy moż<sup>e</sup> uszkodzić silnik podczas pracy (podczas przedmuchu). Chcąc wyłączyć całkowicie przedmuch należy w trybie konfiguracji w opcji czas przedmuchu ustawić na oF

Przedsiębiorstwo Produkcyjno – Handlowo - Usługowe ProND ul. Kręta 2, 63-645 Łęka Opatowska http://www.prond.pl email: prond@prond.pl tel./fax. 627814398, 697192161 (Czynne: Pn-Pt w godz.: 8:00 - 17:00, Sb 9:00 - 12:00)

> **Instrukcja serwisowa regulatora temperatury Proton pid Krypton pid Krypton P pid**

**UWAGA!!! Nie należy dokonywać zmian w trybie serwisowym, jeżeli nie rozumie się znaczenia poszczególnych parametrów! Nieprawidłowe zaprogramowanie regulatora grozi uszkodzeniem dmuchawy!!!!** 

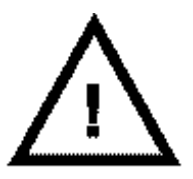

W przypadku problemów z ustawieniem parametrów prosimy o kontakt telefoniczny z producentem Przedsiębiorstwo Produkcyjno–Handlowo–Usługowe ProND, ul. Kręta 2, 63-645 Łęka Opatowska http://www.prond.pl, email: prond@prond.pl, tel./fax 62 7814398, tel. 697192161

# **Instrukcja programowania**

Regulator Proton pid /Krypton pid oprócz trybu konfiguracji dostępnego dla każdego użytkownika posiada specjalny tryb, który umożliwia ustawienie parametrów serwisowych.

Parametry serwisowe należy dostosować do indywidualnych wymagań: rodzaju wentylatora, rodzaju kotła, jakości paliwa, ciągu kominowego i itp..

Powrót do ustawień fabrycznych– serwisowych:

- wyłączyć regulator
- trzymając przycisk "**+"** załączyć regulator włącznikiem
- na wyświetlaczu pojawi się napis dE
- w momencie jak na wyświetlaczu jest napis  $\mathbf d \mathbf E$  należy nacisnąć przycisk  $, \neg$ ,
- ukaże się napis FA i w tym momencie należy nacisnąć i puścić przycisk **P**

Różnice pomiędzy dwoma trybami programowania

#### **A Tryb konfiguracji**

- wejście: podczas pracy regulatora przytrzymanie przez 3 sekundy przycisk **P -** przeznaczenie: dla użytkowników

#### **B Tryb serwisowy**

- wejście: z wciśniętym przyciskiem **P** załączyć regulator
- przeznaczenie: dla kotlarzy, serwisantów, instalatorów, monterów

#### **1. Wejście do trybu serwisowego.**

Przy wyłączonym regulatorze nacisnąć klawisz **P** i trzymając go włączyć regulator. W trybie serwisowym miga lampka **PRACA** przemiennie z lampką:

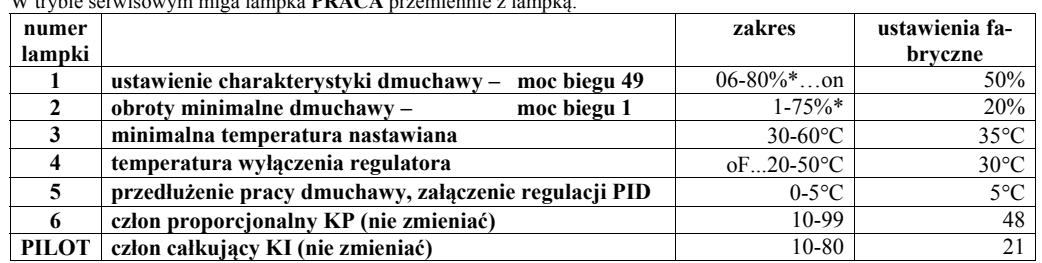

\*minimalna różnica pomiędzy mocą biegu 1 a 49 wynosi 5%,

*np. moc biegu 49 ustawiona na 50%, to moc biegu 1 można ustawić w zakresie od 1 do 45%, np. moc biegu 1 ustawiona na 20% to moc biegu 49 można ustawić w zakresie od 25-90%* 

Podczas ustawiania charakterystyki wentylatora, oraz mocy wentylatora podczas przedmuchu mamy możliwość obserwacji danych obrotów wentylatora (podczas programowania), więc łatwo dobrać te parametry.

## **2. Wyjście z trybu serwisowego**

Po zaprogramowaniu parametrów serwisowych należy zapisać ustawienia przytrzymując przez 6 sekund przycisk **"P"**. Wyłączenie regulatora podczas programowania trybu serwisowego lub samoczynne wyjście regulatora z trybu serwisowego (po 30 sekundach od wciśnięcia ostatniego klawisza) nie powoduje zapisania wprowadzonych zmian.

# **3. Objaśnienie do ustawie ń charakterystyki dmuchawy.**

W zależności od rodzaju zastosowanej dmuchawy, oraz kotła na jakim będzie ona pracowała należy dobrać prędkość minimalną, oraz moc biegu 49. Obok przedstawiono dwie poglądowe charakterystyki dmuchaw. Na rysunku 1 przedstawiono charakterystykę dmuchawy dla której najlepiej jest ustawić obroty minimalne (biegu 1) na 20% a obroty biegu 49 na 70%. Dla dmuchawy, której charakterystyka przedstawiona jest na rys. 2. najlepiej obroty minimalne ustawić na 10%, a maksymalne na 40%.

Regulator podczas pracy sterując dmuchawą będzie wykorzystywał tylko ten zakres od obrotów minimalnych do maksymalnych (ustawionych w parametrze WYDAJNOŚĆ DMUCHAWY). Dochodząc do temperatury zadanej będzie zwalniał od obrotów maksymalnych (parametr WYDAJNOŚĆ DMUCHAWY ustawiona w parametrach konfiguracyjnych) do obrotów minimalnych.

Najlepiej obroty dmuchawy ustawić po zamontowaniu dmuchawy na piec, lub w warunkach zbliżonych. –Obroty minimalne ustawić tak, aby dmuchawa obracała się i pracowała płynnie. Jeśli dmuchawa wyposażona jest w regulator ciągu to także należy to uwzględnić przy ustawianiu obrotów minimalnych. Regulator w pobliżu temperatury zadanej będzie pracował właśnie z taką prędkością jaka będzie ustawiona w tym parametrze.. Zbyt niska moc (%) ustawiona w trybie serwisowym nie wystarczająca do uruchomienia dmuchawy może uszkodzić silnik podczas pracy. Zbyt niska moc ustawiona w tym parametrze może powodować nie osiąganie temperatury żądanej na kotle.

– Przy ustawianiu biegu 49 należy tak dobrać moc (%) aby przy dalszym zwiększaniu mocy była wyczuwalna tylko nieznaczna zmiana obrotów dmuchawy wentylatora. Ustawienie parametru **moc biegu 49** na "on" umożliwia podłączenie pod wyjście "dmuchawa" przekaźnika albo stycznika, dmuchawa cały czas będzie chodziła z pełną mocą. Przed podłączeniem przekaźnika lub stycznika należy skontaktować się z producentem regulatora PPHU ProND w celu modyfikacji gasika znajdującego się na wyjściu "dmuchawa" w regulatorze.

Mocy biegu 50 się nie ustawia, ponieważ bieg 50 dostępny dla użytkowników odpowiada pełnemu napięciu zasilającemu z sieci (nie ma sterowania fazowego). Użytkownik ma możliwość zmniejszenia obrotów maksymalnych np. na 49, wtedy to właśnie regulator nie będzie pracował z większą mocą niż ta nastawiona w trybie serwisowym.

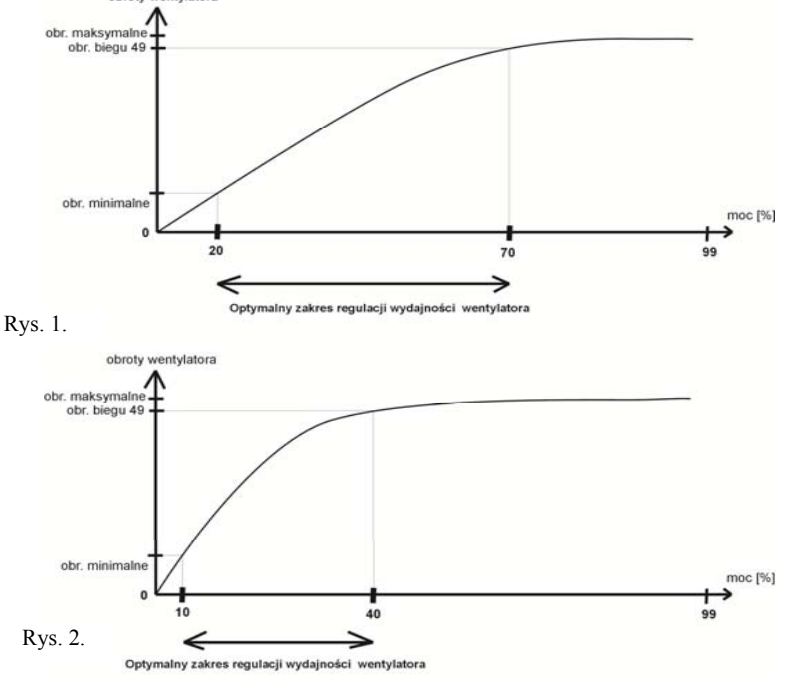

#### **4. Minimalna temperatura nastawiana**

Jest to parametr umożliwiający ustawienie producentowi kotła temperatury minimalnej, z jaką może pracować kocioł C.O..

W regulatorach z wyjściem RJ12 jeśli temperatura minimalna będzie wyższa niż 40°C to będzie to także temperatura krytyczna kotła, poniżej której (przy sterowaniu z pomieszczenia za pomocą termostatu) załączana będzie dmuchaw, aby uniemożliwić osiąganie przez kocioł zbyt niskiej temperatury. Regulator będzie tak sterował nadmuchem, aby nie dopuścić do osiągnięcia przez kocioł temperatury niższej niż temperatura krytyczna.

#### **5. Temperatura wyłączenie regulatora**

Parametr ten można zmieniać w zakresie oF…20÷50°C.

 Jeżeli regulator pracuje w trybie wstrzymania, to po obniżeniu się temperatury wody do temperatury wyłączenia regulator wyłączy całkowicie nadmuch i przejdzie w tryb czuwania.

Ustawienie tego znacznika na oF blokuje przejście regulatora w tryb czuwania.

## **6. Przedłużenie pracy dmuchawy, załączenie regulacji PID**

Parametr ten można zmieniać w zakresie 0-5°C. Ustawiając wartość "0" w tym parametrze wyłączamy regulację PID, regulator będzie działał z regulacją proporcjonalną. Ustawienie wartości od 1-5°C określa ile stopni powyżej temperatury zadanej może pracować dmuchawa w sposób ciągły (wydłużenie pracy dmuchawy)

## **7. Człony KP**

Odpowiedzialny jest za pracę regulacji PID.

# **8. Człon KI**

Odpowiedzialny jest za pracę regulacji PID. Jeśli występują duże przeregulowania należy zmniejszyć człon KI**,** gdy kocioł powoli osiąga temperaturę zadaną należy zwiększyć parametr. Po każdej zmianie tego członu należy obserwować pracę kotła przez kilka godzin i wprowadzić ewentualną korektę parametru.